General

## Checklista - vid stöld, skada eller förlust

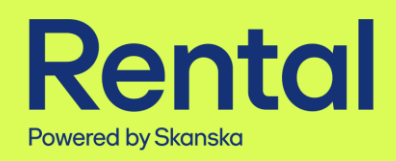

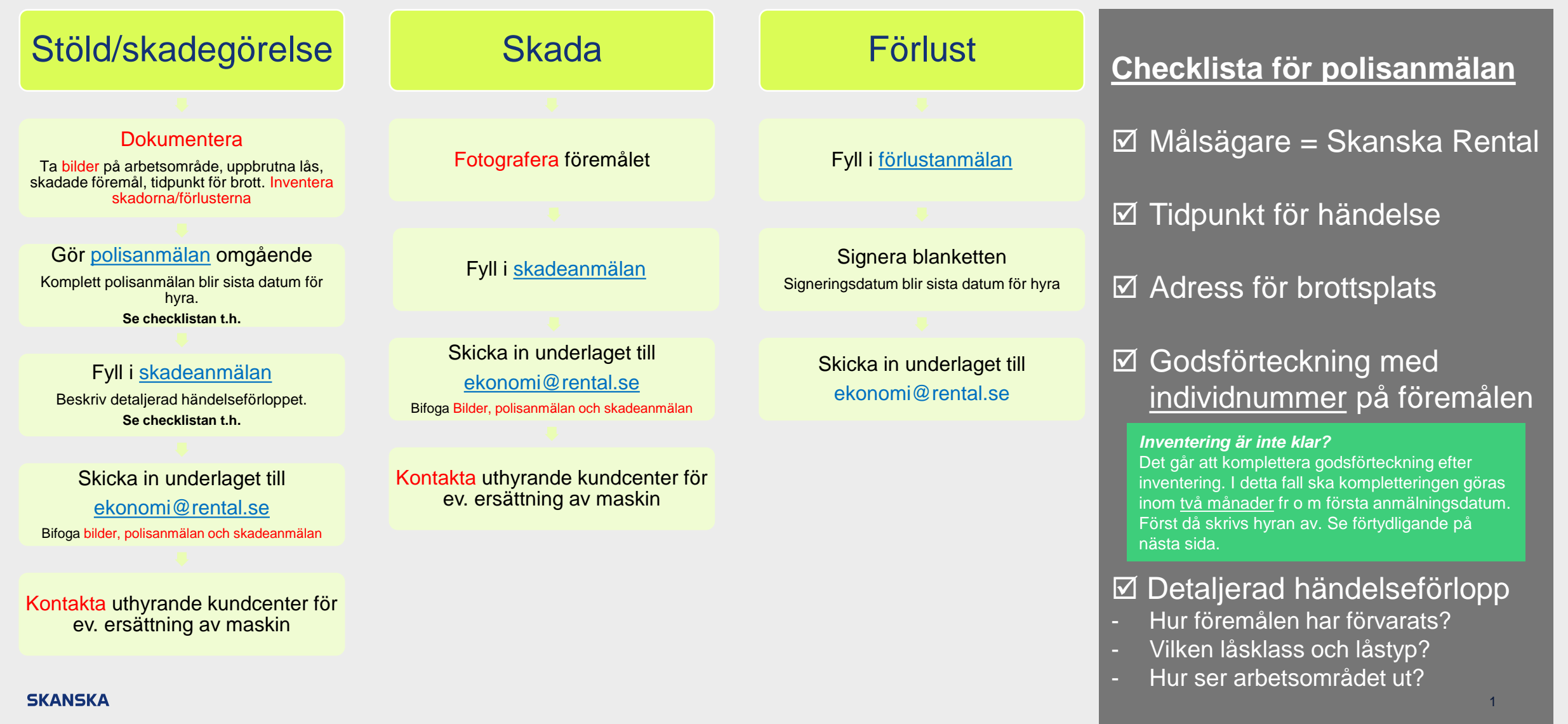

## Förtydligande hantering vid stöld

- Vid stöld ansvarar Kunden för att polisanmälan sker och skickas in till Rental skyndsamt. En komplett kopia på polisanmälan där samtliga stulna Hyresobjekt är listade samt en fullständig skadeanmälan till försäkringsbolag ska vara Rental till handa senast 2 månader från stöldtillfället. Om Kunden underlåter att förse Rental med komplett polisanmälan under tidsfristen, har Rental rätt att debitera kunden Hyresobjektets återanskaffningspris inkl. tillkommande hanteringskostnader. Rental har rätt att debitera hyra för Hyresobjektet tills komplett polisanmälan har inkommit till Rental.
- •Rental äger rätt att debitera en administrationsavgift för hantering av ärenden där hyresobjekt har stulits eller förkommits.